#### General Transformation

Transformation in general is function operation:

$$
f:
$$

$$
R^n \Rightarrow R^m
$$

- 2D transformation:  $n = m = 2$
- 3D transformation:  $n = m = 3$
- Projection transformation:  $m < n$
- Example: map 3D object on a plane
- Two typical examples:
	- parallel projection
	- perspective projection

### Parallel Projection

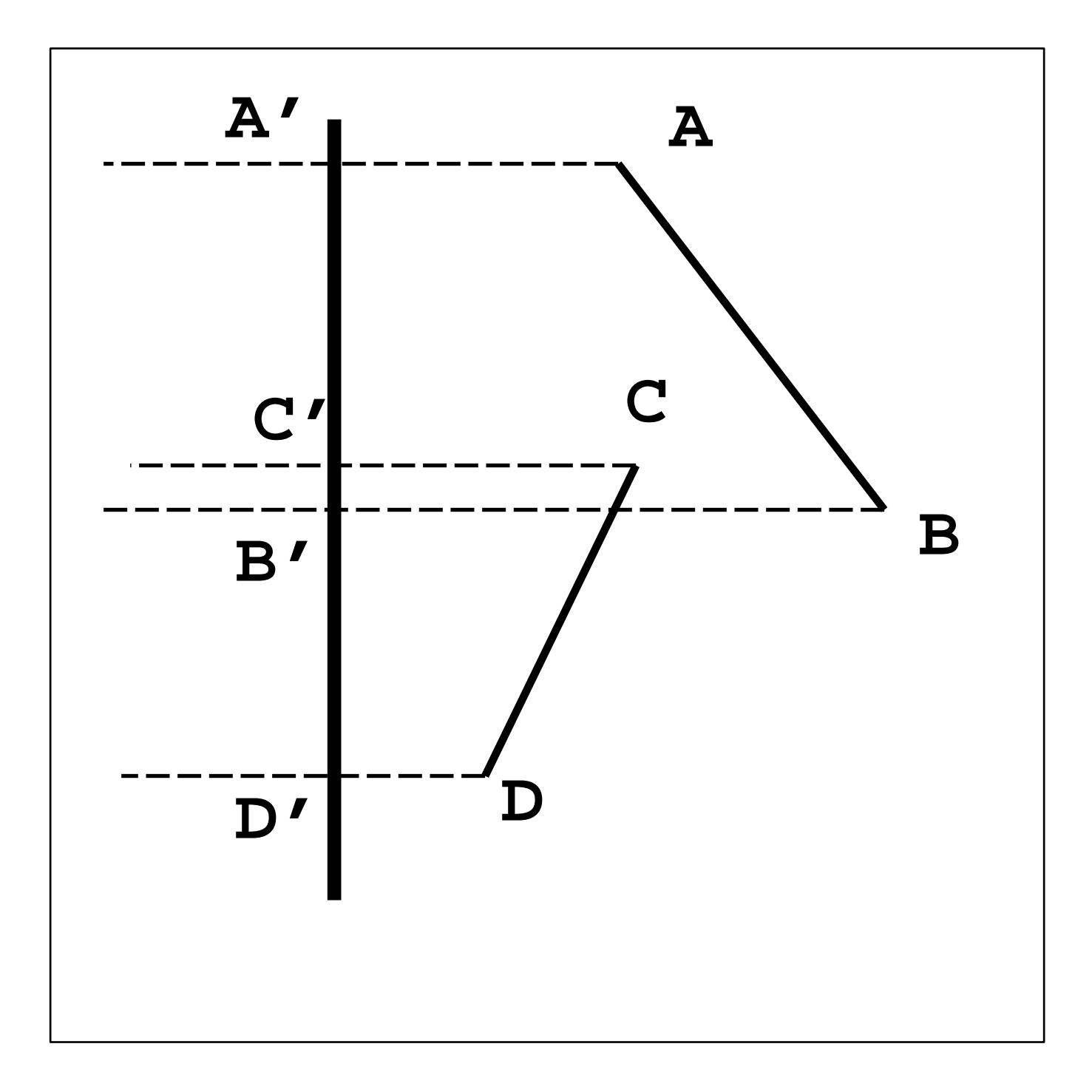

### Perspective Projection

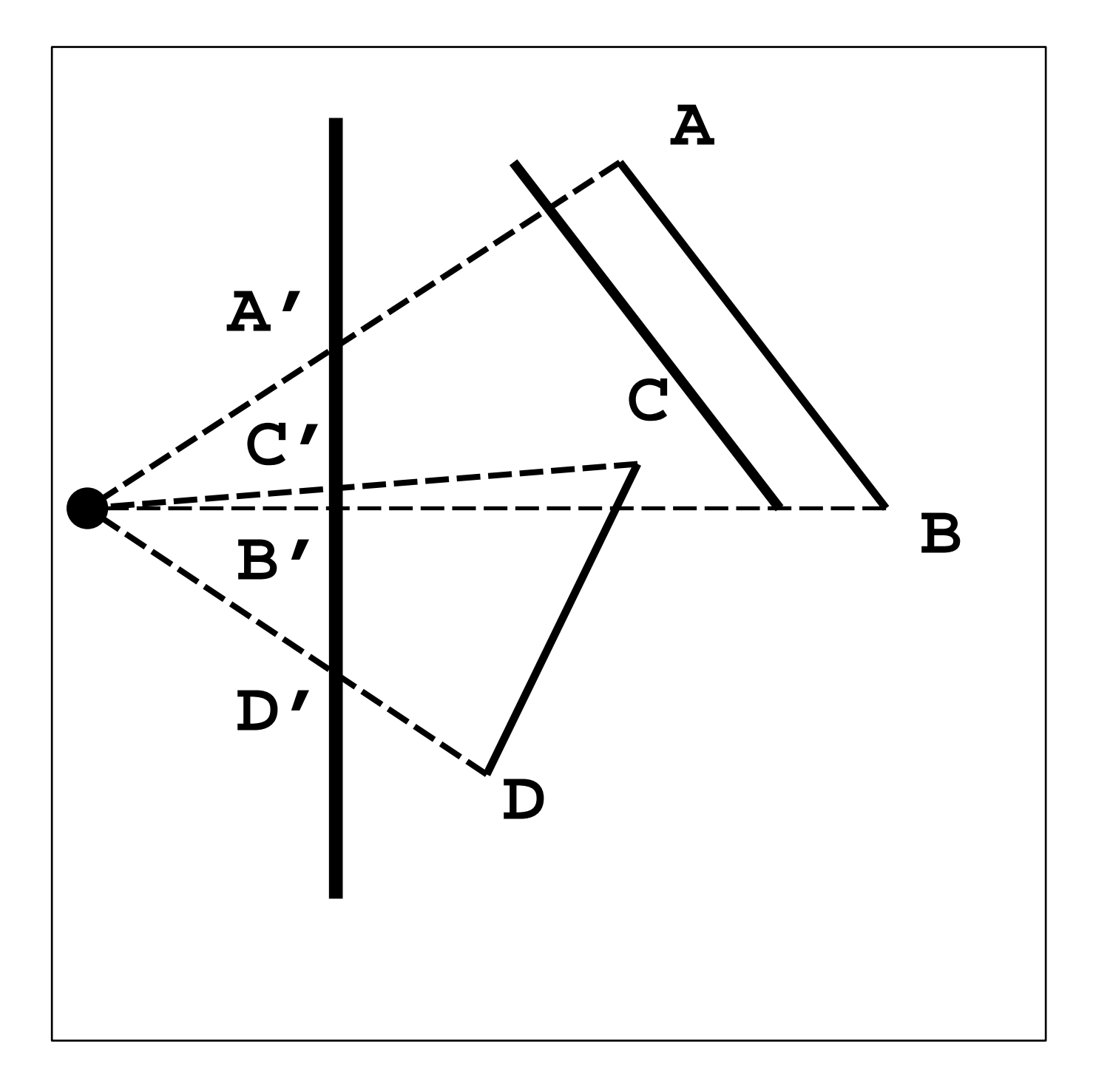

# Projection

- Parallel projection preserve the relative length
- **Perspective projection** produce fore-shortening
- Parallel vs. Perspective
	- projection lines
	- center of projection

# Projection

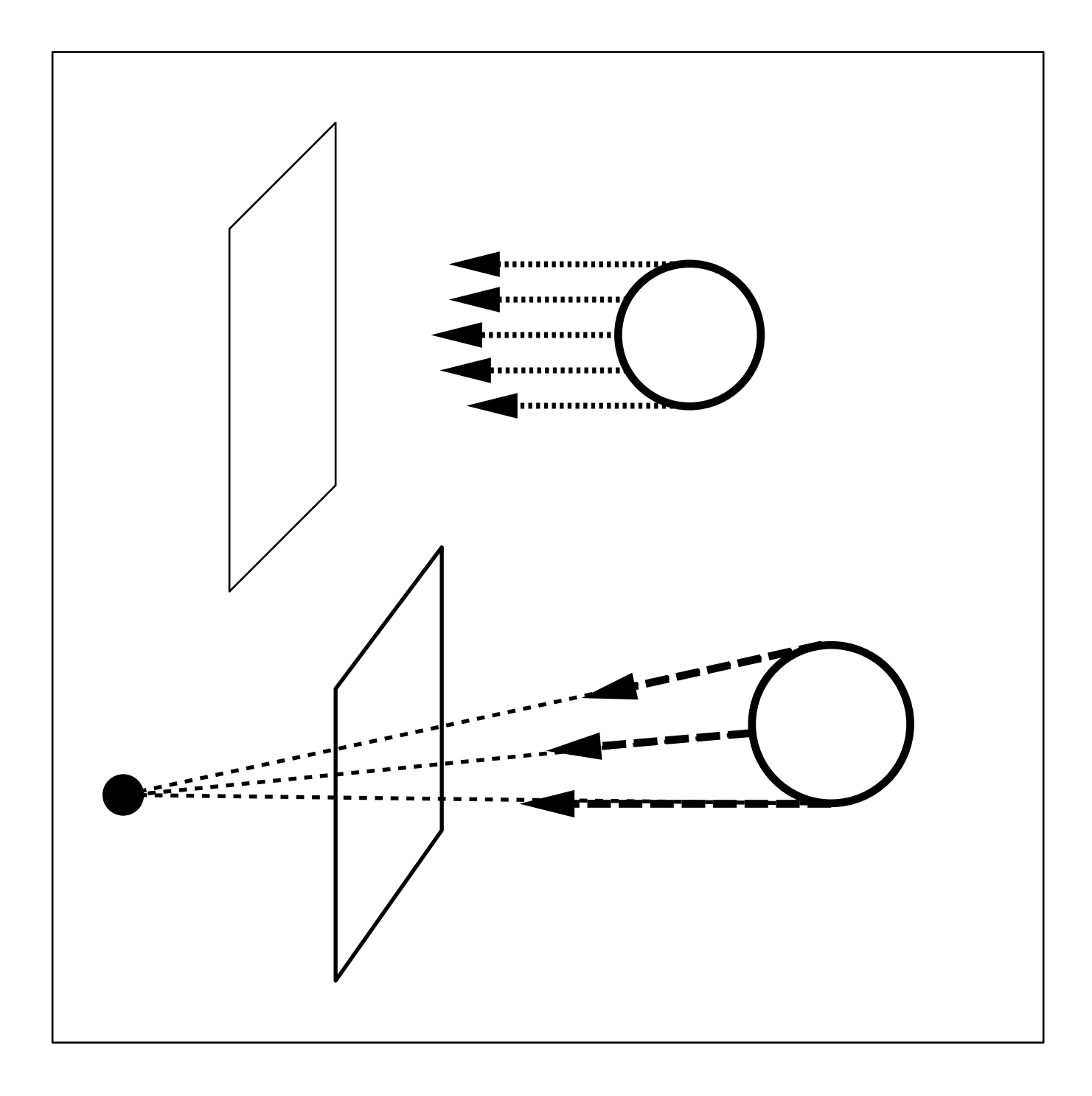

## Parallel Projection

- **Orthographic projection** (Perpendicular projection) direction of projection perpendicular to the projection plane
- Top, front, and side projection direction of projection parallel to one principal axis
- Axonometric projection Not parallel to a principal axis
- Isometric projection The normal of the projection plane is  $(1,1,1)$ equal angles with each principal axis

#### Orthographic Projection

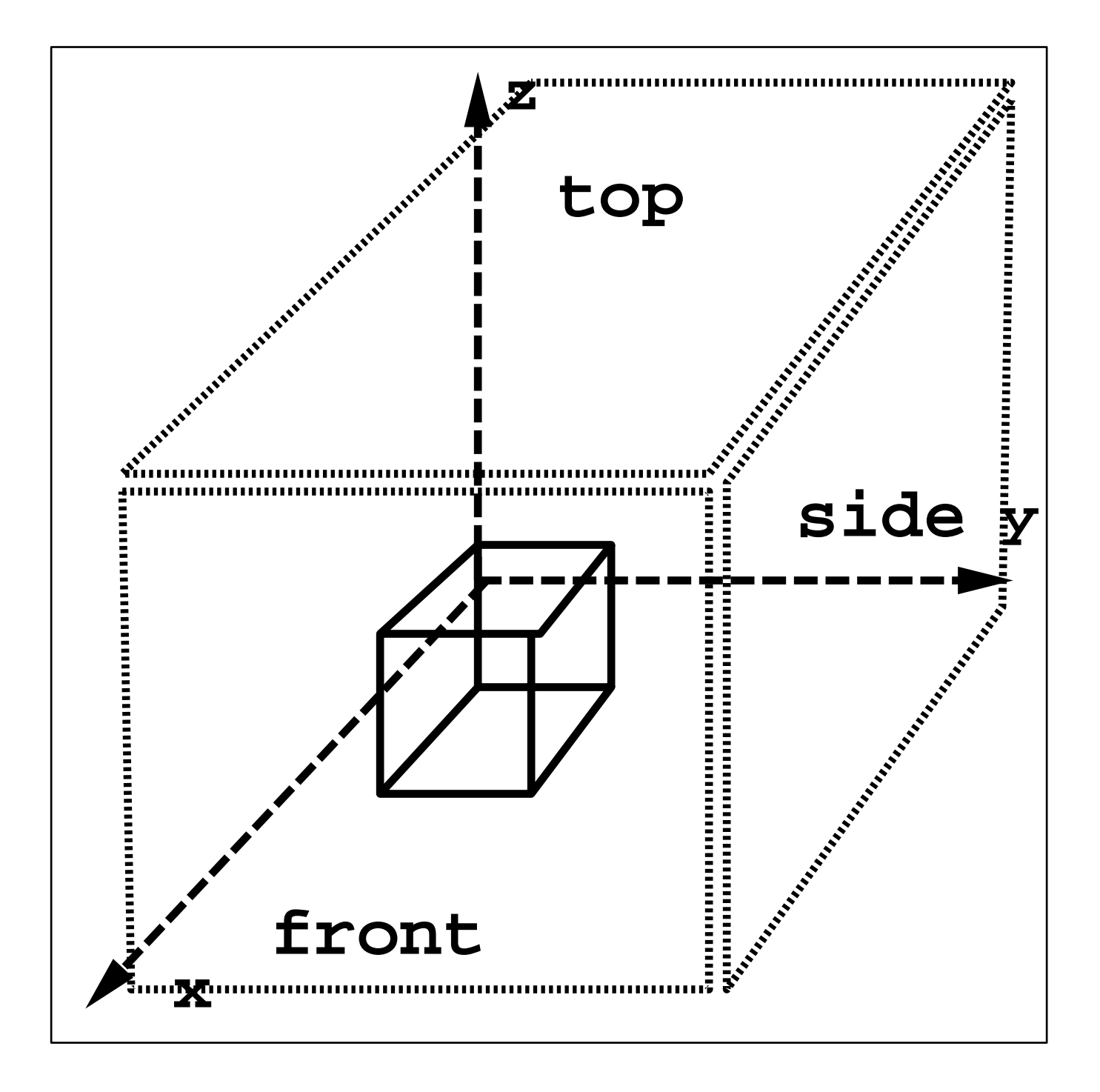

# Isometric Projection

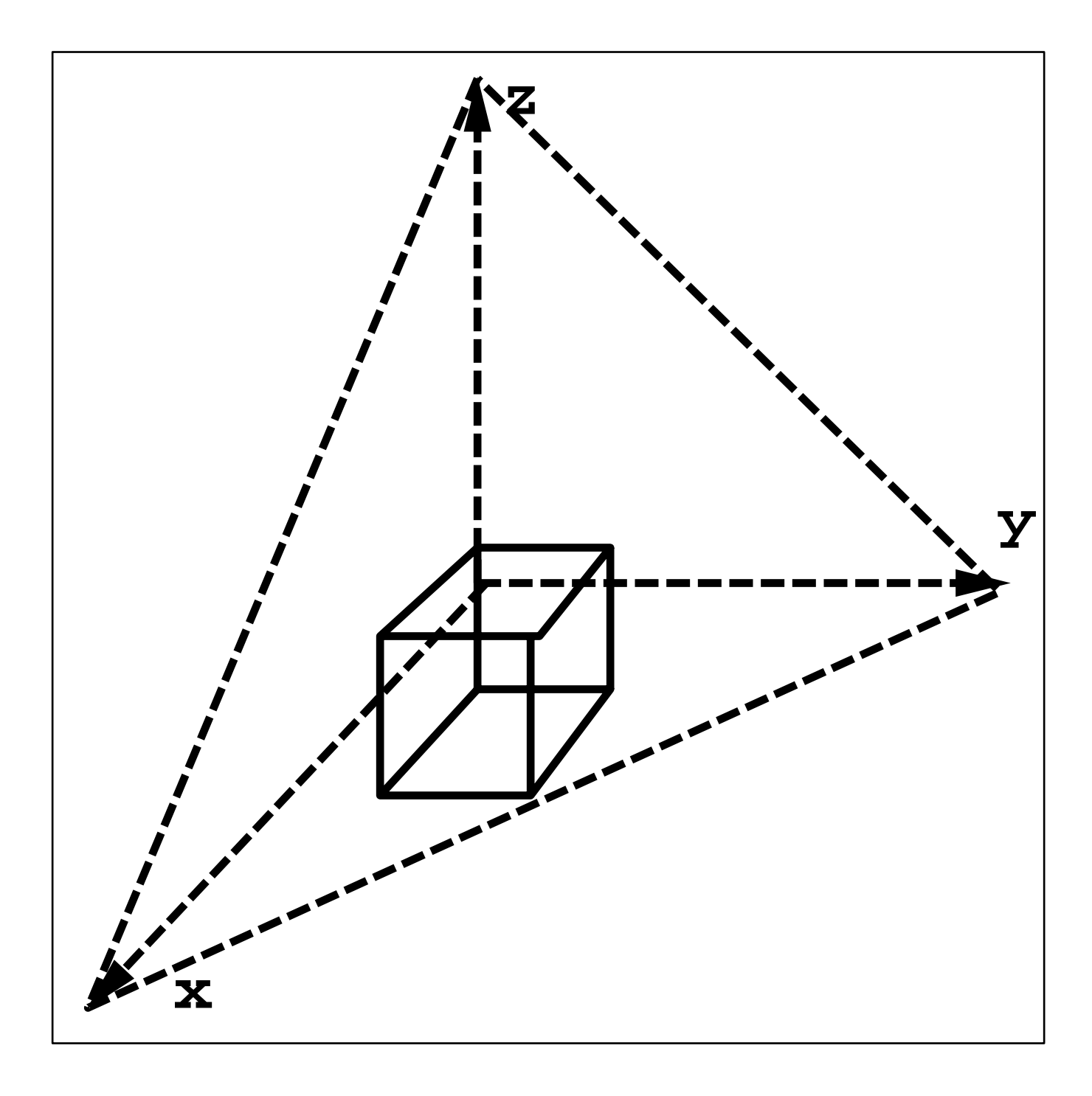

#### Another Example

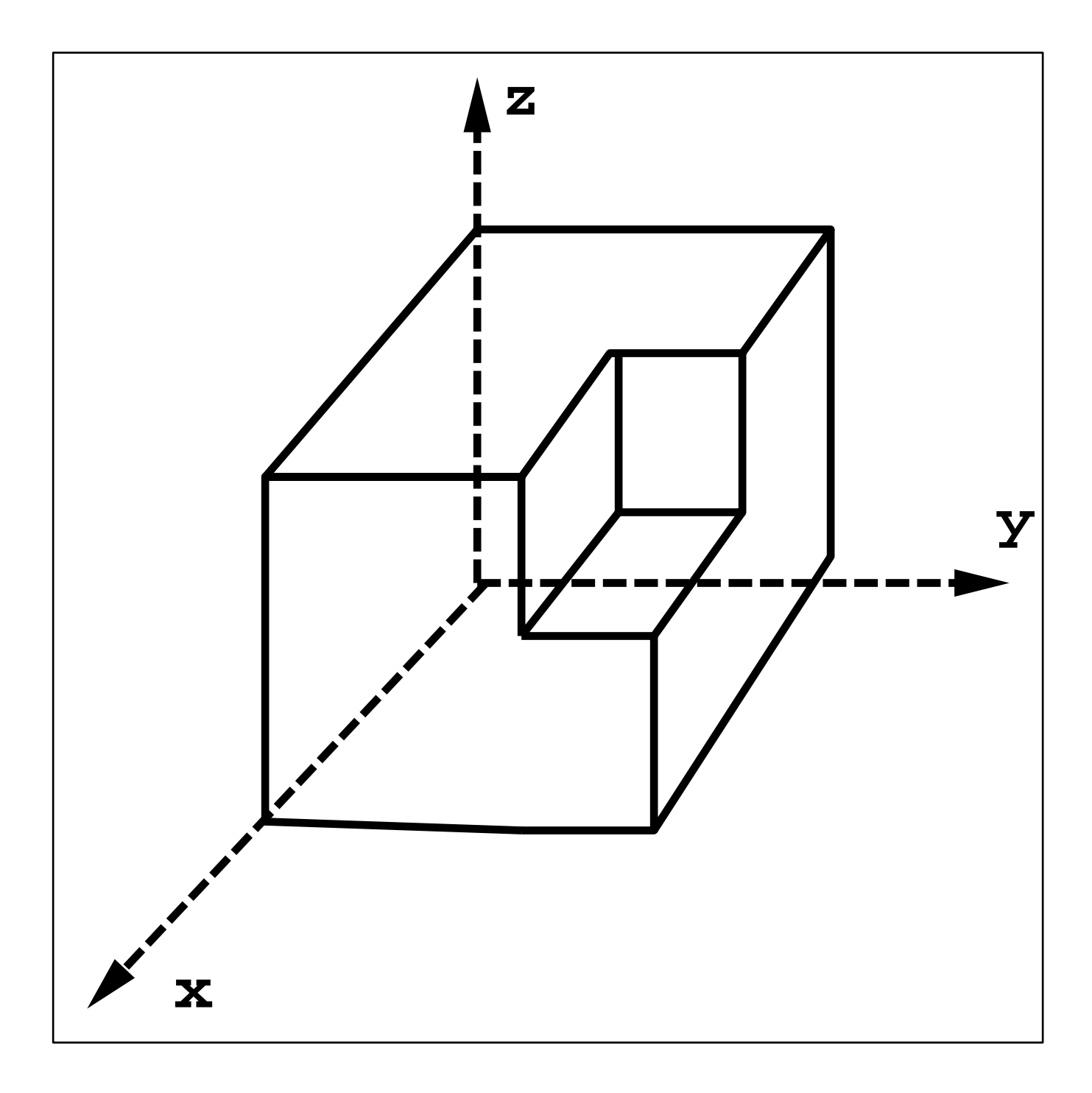

# Oblique Projection

- Oblique projection (angle is not  $90^0$ )
- Cavalier projection (angle is  $45^0$ )
- Cabinet projection (one half of the actual length)
- Others

#### Oblique Projection

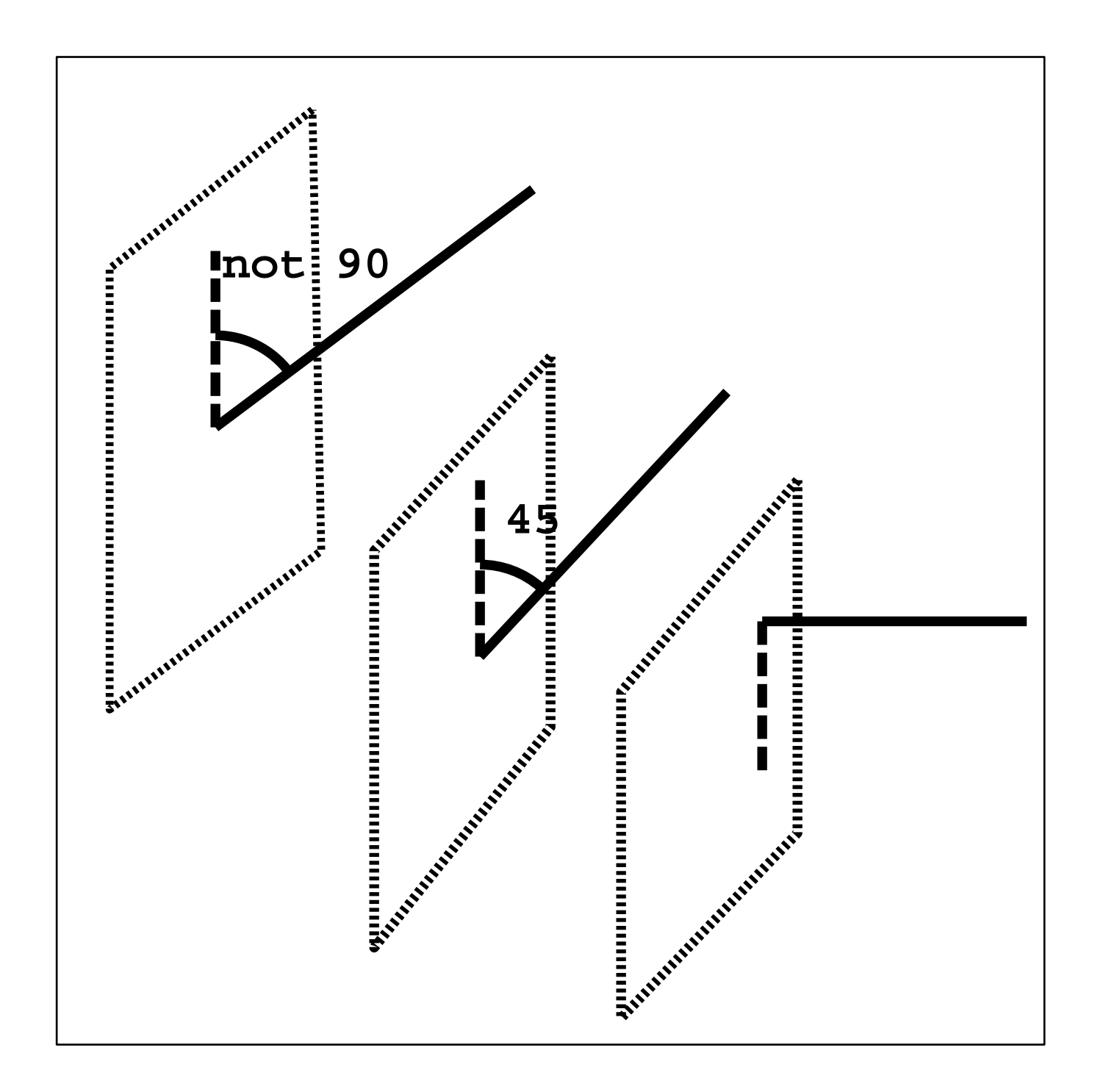

#### Perspective Projection

- Vanishing point
- Parallel lines that are parallel to projection plane still parallel
- Parallel lines not parallel to projection planes converge to a point
- Infinite number of vanishing points
- Axis (principal) vanishing points At most 3 principal vanishing points
- One principal vanishing point
	- $-$  example:  $x-y$
- Two principal vanishing points
- Three principal vanishing points

# Taxonomy of Projections

- **Parallel**  $\bullet$ 
	- oblique
		- cabinet
		- cavalier
		- others
	- orthographic
		- top, front, side views
		- axonometric, isometric, others
- Perspective
	- one, two, three

### Projection Summary

- Parallel projection
	- specify the direction
	- may not be perpendicular to the projection plane
	- preserve the relative length
	- { do not preserve angles
	- { preserve parallel lines
	- preserve straight lines
- Perspective projection
	- specify the point
	- do not preserve length
	- do not preserve angles
	- { do not preserve parallel lines
	- preserve straight lines